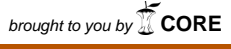

provided by Infoteca-e

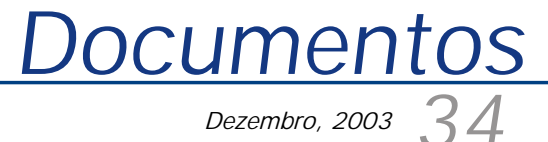

*ISSN 1677-9274*

**Espacialização Tridimensional de Variáveis de Clima através do Surfer 8** 

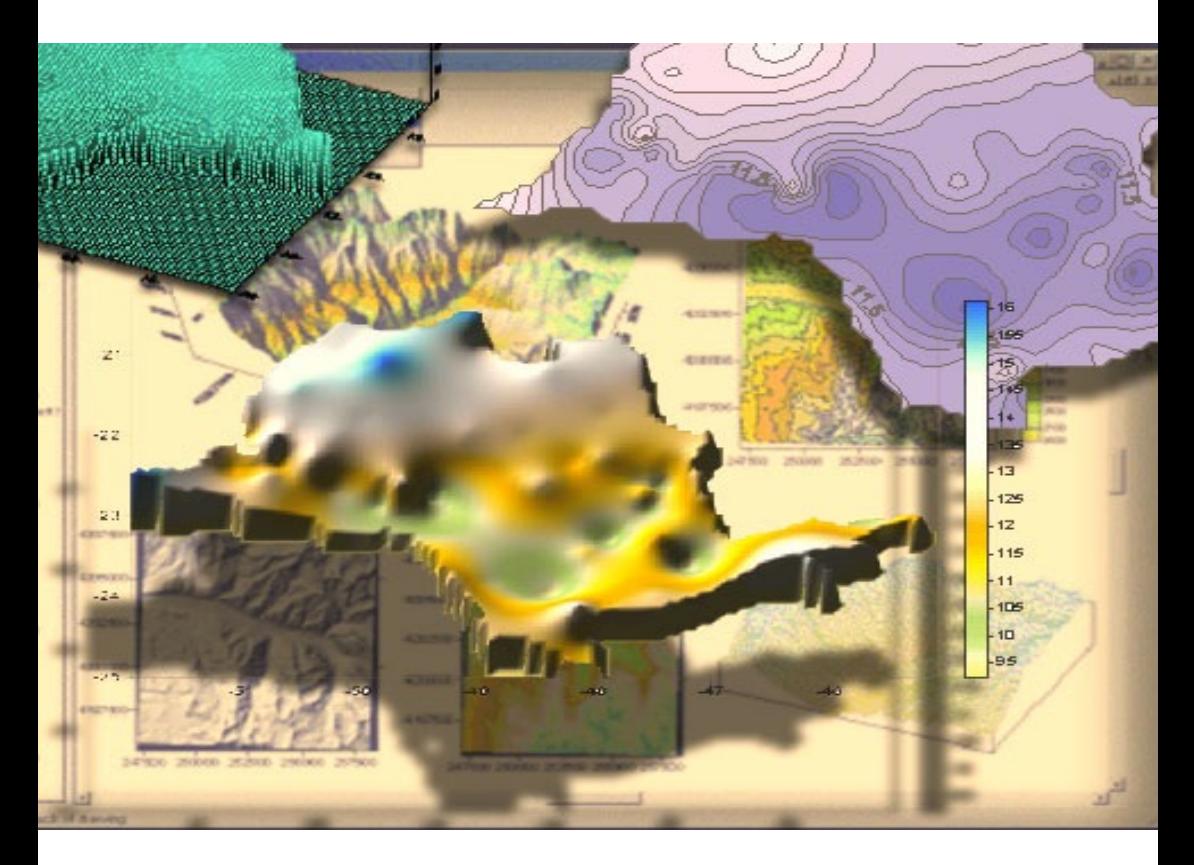

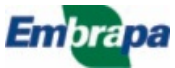

**República Federativa do Brasil**

*Luiz Inácio Lula da Silva* Presidente

**Ministério da Agricultura, Pecuária e Abastecimento**

*Roberto Rodrigues* Ministro

**Empresa Brasileira de Pesquisa Agropecuária - Embrapa**

**Conselho de Administração**

*José Amauri Dimárzio* Presidente

*Clayton Campanhola* Vice-Presidente

*Alexandre Kalil Pires Dietrich Gerhard Quast Sérgio Fausto Urbano Campos Ribeiral* **Membros** 

**Diretoria Executiva da Embrapa**

*Clayton Campanhola* Diretor-Presidente

*Gustavo Kauark Chianca Herbert Cavalcante de Lima Mariza Marilena T. Luz Barbosa* Diretores-Executivos

**Embrapa Informática Agropecuária**

*José Gilberto Jardine* Chefe-Geral

*Tércia Zavaglia Torres* Chefe-Adjunto de Administração

*Sônia Ternes Frassetto* Chefe-Adjunto de Pesquisa e Desenvolvimento

*Álvaro Seixas Neto* Supervisor da Área de Comunicação e Negócios

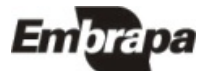

*ISSN 1677-9274 Dezembro, 2003*

*Empresa Brasileira de Pesquisa Agropecuária Ministério da Agricultura, Pecuária e Abastecimento Embrapa Informática Agropecuária*

# **34 Documentos**

**Espacialização Tridimensional de Variáveis de Clima através do Surfer 8** 

Amarindo Fausto Soares

Campinas, SP 2003

**Embrapa Informática Agropecuária Área de Comunicação e Negócios (ACN)** Av. André Tosello, 209 Cidade Universitária "Zeferino Vaz" Barão Geraldo Caixa Postal 6041 13083-970 Campinas, SP Telefone (19) 3789-5743 Fax (19) 3289-9594 URL: http://www.cnptia.embrapa.br e-mail: sac@cnptia.embrapa.br

**Comitê de Publicações**

*Carla Geovana Nascimento Macário José Ruy Porto de Carvalho Luciana Alvim Santos Romani (Presidente) Marcia Izabel Fugisawa Souza Marcos Lordello Chaim Suzilei Almeida Carneiro*

**Suplentes**

*Carlos Alberto Alves Meira Eduardo Delgado Assad Maria Angelica de Andrade Leite Maria Fernanda Moura Maria Goretti Gurgel Praxedis*

Supervisor editorial: *Ivanilde Dispato* Normalização bibliográfica: *Maria Goretti Gurgel Praxedis* Editoração eletrônica: *Área de Comunicação e Negócios (ACN)*

**a 1 . edição on-line - 2003 Todos os direitos reservados.**

Espacialização tridimensional de variáveis de clima através do Surfer 8 / Amarindo Fausto Soares..— Campinas : Embrapa Informática Agropecuária, 2003.

16 p. : il. — (Documentos / Embrapa Informática Agropecuária ; 34).

ISSN 1677-9274

1. Geoprocessamento. 2. Sistemas de Informações Geográficas (SIG). 3. Clima. 4. Modelagem. 5. Surfer 8 Software. I. Título. II. Série.

 $CDD - 526$  (21st ed.)

Soares, Amarindo Fausto.

## **Autor**

**Amarindo Fausto Soares** Eng. Agr., M.Sc. em Geoprocessamento e Sensoriamento Remoto, Pesquisador da Embrapa informática Agropecuária, Caixa Postal 6041, Barão Geraldo 13083-970 - Campinas, SP Telefone (19) 3789-5780 e-mail: fausto@cnptia.embrapa.br)

## **Apresentação**

A Empresa Brasileira de Pesquisa Agropecuária - Embrapa em parceria com o Centro de Pesquisas Meteorológicas e Climáticas aplicadas à Agricultura - Cepagri/Unicamp e outras instituições desenvolvem o Sistema de Monitoramento Agrometeorológico - Agritempo - permitindo, via internet, o acesso de usuários às informações meteorológicas e agrometeorológicas de diversos municípios e estados brasileiros.

Todas as informações estão armazenadas em um banco de dados constantemente alimentado, permitindo informar a situação climática atual, como também alimentar a Rede Nacional de Agrometeorologia - RNA do Ministério da Agricultura, Pecuária e Abastecimento - MAPA com informações básicas, orientando o zoneamento agrícola brasileiro.

O sistema encontra-se sediado na Embrapa Informática Agropecuária que cedeu a infra-estrutura necessária para sua implantação e desenvolvimento. Conta com uma equipe multidisciplinar de pesquisadores e técnicos especializados apta a oferecer informações de qualidade, e conta também com a participação de inúmeros estudantes de graduação e pós-graduação desenvolvendo seus estudos.

Este documento descreve um dos segmentos do Agritempo contendo alguns procedimentos de espacialização tridimensional de variáveis de clima. Esse estudo é uma fase intermediária do processo que possibilitará o cruzamento de informações com dados de altimetria.

> *José Gilberto Jardine*  Chefe-Geral

## Sumário

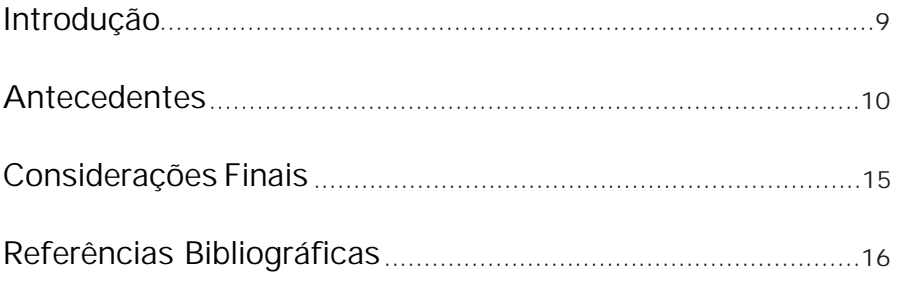

## **Espacialização Tridimensional de Variáveis de Clima através do Surfer 8**

*Amarindo Fausto Soares*

### **Introdução**

O crescimento industrial no mundo tem provocado um incremento na emissão CO<sub>2</sub> (Dióxido de Carbono), CFC (Cloro-Fluor-Carbono) e outros gases na atmosfera, alterando e intensificando negativamente o efeito estufa no nosso planeta com conseqüente aumento da temperatura. As alterações climáticas, se agravam a cada ano com extremos de temperatura, longos períodos de estiagem e fortes chuvas provocando grandes catástrofes como pode-se observar diariamente.

Esse fato tem desafiado pesquisadores e ambientalistas a controlar e/ou reverter a situação. O estudo do clima, seus componentes e sua variabilidade espaçotemporal tem despertado grande interesse por se tratar de um componente ambiental suas bruscas e intensas variações tem provocado inúmeros transtornos e prejuízos a todos os setores da atividade humana.

Historicamente são coletados e armazenados no mundo todo dados de clima, através de diversas estações climatológicas, formando um considerável acervo desses registros. Antigamente, esses dados eram coletados com a finalidade de registrar temperaturas máximas e mínimas, quantidade de chuvas, etc., sem no entanto relacioná-los entre si e ao ambiente. Essas informações eram puramente estáticas e se avolumavam nas instituições correndo o risco de perecerem ao longo do tempo.

Com a finalidade de dinamizar o processo através da recuperação, armazenamento e automatização dessas informações, foi concebido um Sistema de Monitoramento Agrometeorológico Agritempo <http://www.agritempo.gov.br>, capaz de permitir acesso, via internet, às informações meteorológicas e agrometeorológicas em nível nacional. Além de informar a situação climática atual, o sistema alimenta a Rede Nacional de Agrometeorologia (RNA) < http://masrv54.agricultura.gov.br/rna>, do Ministério da Agricultura, Pecuária e Abastecimento (MAPA) com informações básicas que orientam o zoneamento agrícola brasileiro.

O sistema permite a recuperação de dados históricos, bem como a atualização de cadastro de estações e dados climáticos diários (temperaturas máxima e mínima e precipitação), criação de boletins agrometeorológicos e visualização de mapas que são gerados dinamicamente no momento da execução dos boletins.

O presente trabalho constitui um segmento do Agritempo, objetivando avaliar o emprego da espacialização tridimensional, em algumas de suas variáveis, utilizando o software Surfer 8 (Golden Software, 2003). Isso possibilitará um melhor entendimento no comportamento das variáveis climáticas, como também um bom efeito visual ao usuário do Agritempo, através do fornecimento de mapas tridimensionais das mesmas, que poderão ser visualizadas sob vários ângulos melhorando muito a qualidade dos seus produtos, bem como fazendo algumas breves referências quanto ao uso do Sistema de Processamento de Informações Georreferenciadas Spring, desenvolvido pelo Instituto Nacional de Pesquisas Espaciais - Inpe, em trabalhos anteriores de espacialização bidimensional (Inpe, 2003a). Esse trabalho vem a ser uma etapa inicial na tentativa de prosseguir com a utilização de outras funcionalidades do Surfer.

#### **Antecedentes**

Trabalhos anteriores executados por Soares (2001a, 2001b, 2002a, 2002b), envolveram o uso do Spring**,** para executar espacializações bidimensionais. Nesses trabalhos as espacializações foram produto de modelagens numéricas, utilizando interpoladores determinísticos e estocásticos contidos no módulo Análise, para espacialização de dados de clima do Estado de São Paulo.

O Spring é um programa de domínio público considerado um banco de dados de segunda geração comportando um grande volume de dados vetoriais, matriciais integrando dados de sensoriamento remoto, intercambiando dados no formato ArcInfo, DXF, Shapefile, JPEG entre outros. É constituído de um Sistema de Informações Geográficas - SIG no estado-da-arte, com funções de processamento de imagens, análise espacial, modelagem numérica de terreno e consulta a bancos de dados espaciais < http://www.dpi.inpe.br/spring/portugues/index.html>.

Uma das etapas mais complexas e trabalhosas durante a modelagem vem a ser o tratamento e conversão de arquivos, visando compatibilizá-los para que possam ser importados pelo programa que irá executar a referida modelagem. No Spring essa tarefa torna-se um pouco mais complexa em virtude dos procedimentos de formatação para ASCII. Segundo Câmara et al. (2003), um dos fatores que reconhecidamente impede uma maior difusão da tecnologia de Geoprocessamento no Brasil é a falta de padrões nacionalmente estabelecidos para intercâmbio de dados geográficos. Num ambiente de sistemas heterogêneos, com dados espaciais provenientes de várias fontes e com diferentes formatos digitais, a conversão destes dados representa um custo apreciável (entre 60% e 80% do custo total) na implantação de SIGs em organizações.

A Modelagem Numérica de Terreno - MNT, utilizada pelo Spring, é uma representação matemática da distribuição espacial de uma determinada variável, vinculada a uma superfície real, em geral contínua, necessitando para sua representação a geração de uma grade de pontos. Essa grade irá transmitir ao usuário características espaciais do terreno onde estarão dispostas as variáveis. São utilizadas grades retangulares por se tratar de aplicação qualitativa para visualização de superfície, adotando alguns interpoladores determinísticos para espacialização de dados numéricos (Inpe**,** 2003b).

Embora o Spring e o Surfer executem tarefas de espacialização tridimensional considerou-se a especialidade do segundo em operações dessa natureza mesmo sabendo que o primeiro seja de domínio público

Dentro do módulo MNT, a visualização tridimensional - 3D é uma das maneiras que permite visualizar dados em três dimensões (imagens monocromáticas ou composições coloridas), com a possibilidade de alterar a posição do observador. Ela é obtida através da composição de duas imagens: imagem relevo e imagem textura. O Plano de Informação - PI, que contém a imagem relevo, subsidia a visualização 3D de forma a permitir o efeito de elevação da superfície, enquanto o plano de informação, que contém a imagem textura, apresenta a superfície que será tridimensionalmente visualizada.

O Surfer é um programa de mapeamento georreferenciado de superfície em 3D (tridimensional) e de contorno, desenvolvido pela *Golden Software,*  <http://www.goldensoftware.com>, que cria ou importa, e abrindo arquivos para que sejam internamente processados (Fig 1).

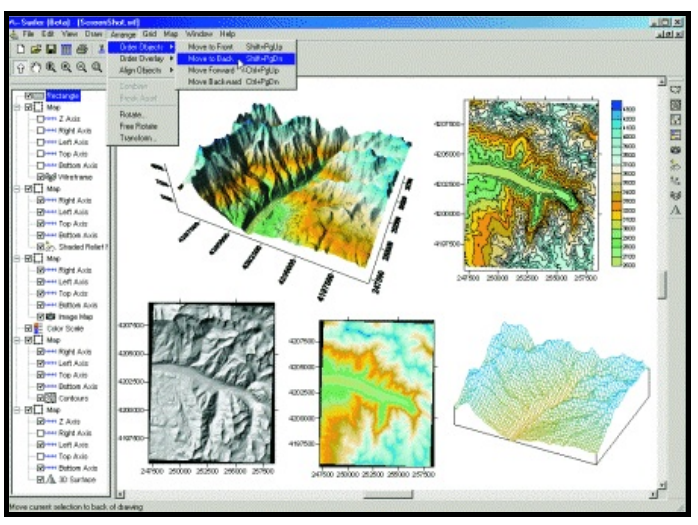

**Fig. 1.** Página resumo de funções desenvolvidas pelo Surfer 8. Fonte*:* Golden Software (2003).

Por se tratar de espacialização de dados, os arquivos originais do Surfer são do tipo tabelas em formato Excel ou equivalente, possuindo sempre três colunas de variáveis XYZ, dispostos nessa ordem. Convencionalmente sempre as colunas terão a respectiva ordem. As duas primeiras, X e Y, referem-se sempre as coordenadas da posição geográfica e a terceira será da variável Z*,* alvo da espacialização.

Esses arquivos são importados e visualizados inicialmente em uma folha de trabalho "*Worksheet"* onde são gerados e convertidos para o formato .*dat* da *Golden Software Data.* Posteriormente, dentro do módulo *Grid ⇒ Data*, será gerada uma grade através de métodos estatísticos convertendo o arquivo para o formato específico tipo .*grd* .

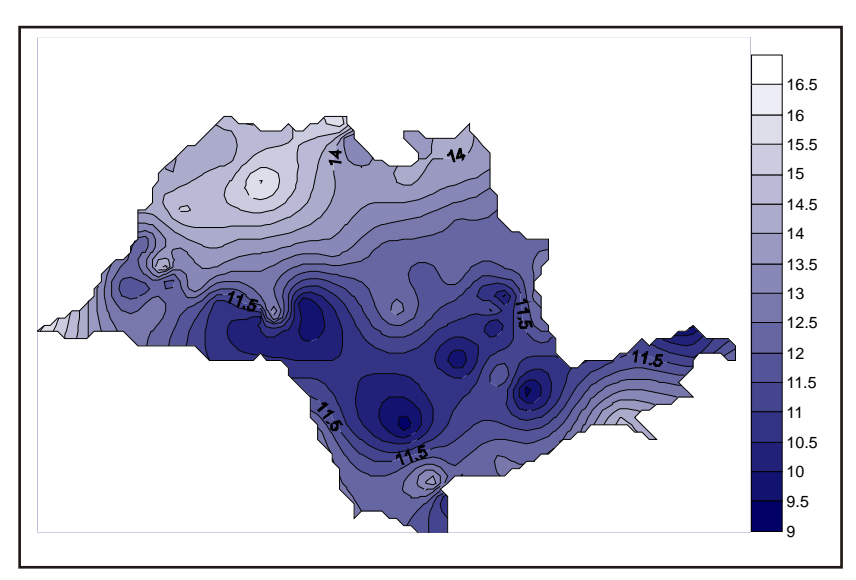

**Fig. 2.** Espacialização bidimensional de dados de temperatura mínima do ano 2000 no Estado de São Paulo, efetuada pelo Surfer.

Para que a tabela, originalmente modificada e convertida para o Surfer, seja espacialmente visualizada, deve-se acionar o arquivo *.grd* no módulo *Map,* onde existem diversas opões de visualização dos dados*.* Na Fig. 2 foi executada a espacialização bidimensional, através do contorno de isolinhas da variável, com a sobreposição do PI dos pontos amostrados (**+**). Foi adicionada uma escala de cores para o fatiamento da variável.

As linhas de contorno do relevo, vista na Fig. 3, podem também ser adicionadas através do módulo *Wireframe,* já possibilitando ter uma visão tridimensional espacializada da variável.

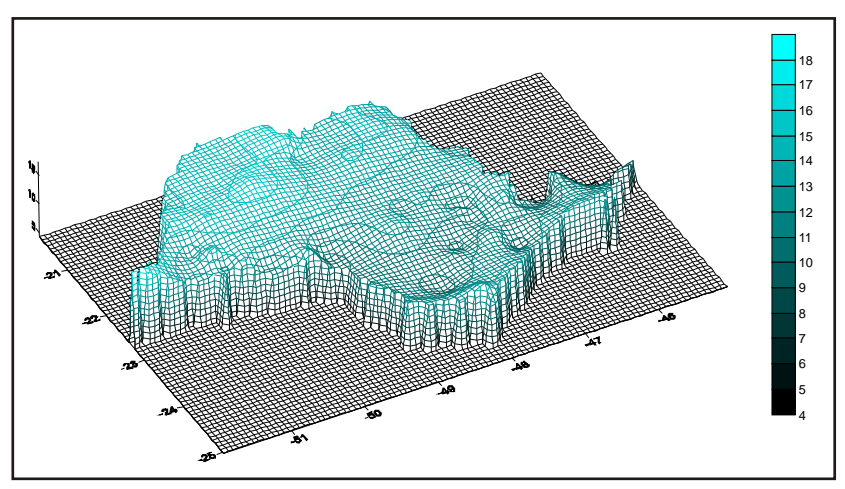

**Fig. 3.** Contornos do relevo executados pelo *Wireframe* do Surfer com dados de temperatura mínima do ano 2000 do Estado de São Paulo.

Uma das principais operacionalidades do Surfer é a espacialização tridimensional da variável com diversas opções visuais. Nas Fig. 4 e 5, observa-se o procedimento *Surface,* que vem a ser uma sofistificação do processo de espacialização *Wireframe* observado na Fig. 3.

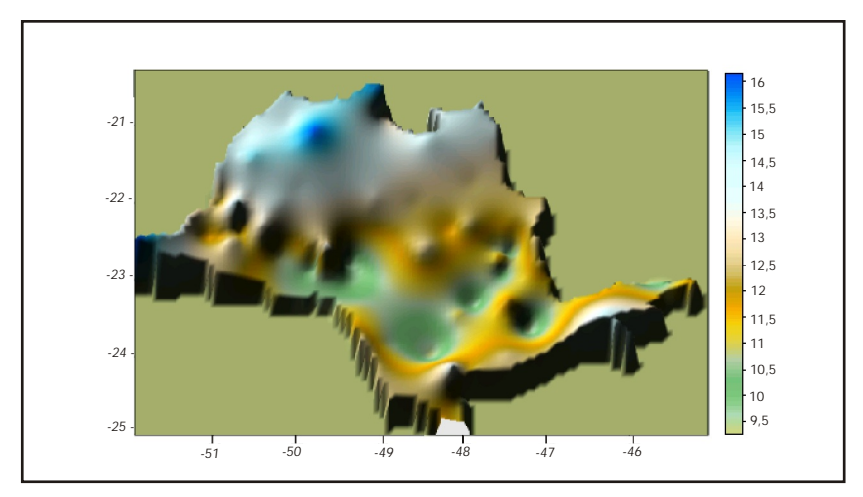

**Fig. 4**. Espacialização tridimensional executada pelo Surface do Surfer com dados de temperatura mínima do ano 2000 do Estado de São Paulo, sob um ponto a Noroeste.

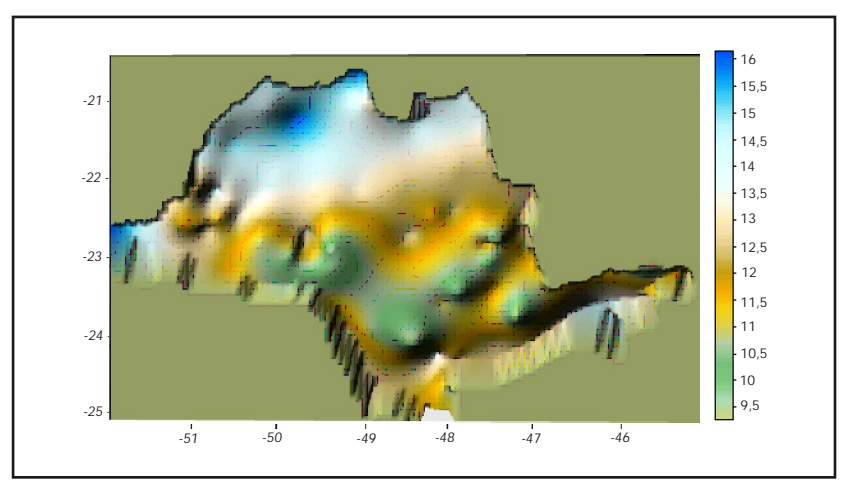

**Fig. 5.** Espacialização tridimensional executada pelo Surface do Surfer com dados de temperatura mínima do ano 2000 do Estado de São Paulo, sob outro ponto a Sudeste.

A opção *Surface*, vista nas Fig. 4 e 5, é uma espacialização de superfície em que o relevo simula a oscilação da variável. Nela existe uma opção *Lighting (iluminação),* vista na Fig. 6 (A e B), para geração de sombreamento para realce do relevo que pode ser visto de diversos ângulos, simulando uma alteração do ponto de iluminação. Essa janela de interface, permite efetuar uma série de alterações na variável espacializada de acordo com os botões opcionais observados no alto da janela.

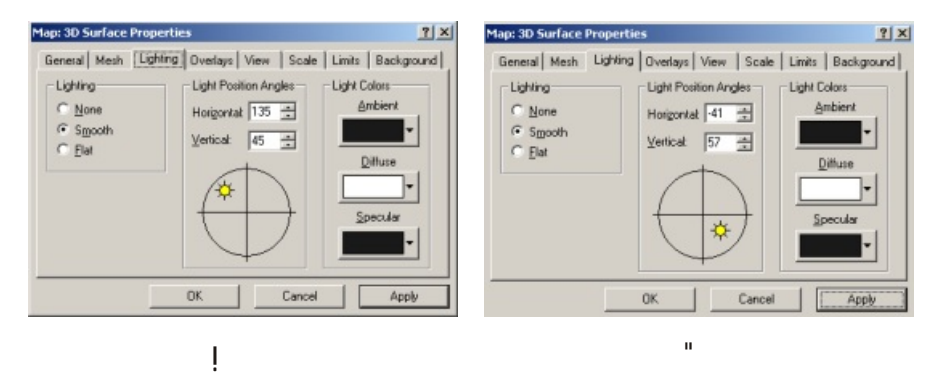

**Fig. 6 (A e B).** Janela de interface com usuário mostrando os diversos botões opcionais com destaque para a opção *Lighting* simulando duas situações de localização do ponto de iluminação para realce de relevo utilizado nas Fig. 4 e 5 respectivamente.

### **Considerações Finais**

Trabalhos envolvendo modelagem utilizam programas de acordo com suas necessidades. O presente trabalho é centrado unicamente no Sufer 8 e constitui uma etapa inicial na espacialização de dados do Agritempo com o emprego de ferramentas específicas de espacialização tridimensional.

A importância na utilização do Surfer prende-se, em primeiro lugar, ao fato de ser um programa com ênfase em espacialização tridimensional de superfície, possibilitando a sobreposição de informações utilizando a ferramenta *overlay* permitindo a adição de diversas camadas de dados, avaliando sua correlação com altimetria, por outro lado possui um bom elenco de formato de arquivos intercambiáveis.

A produção e coleta contínua de parâmetros ambientais e suas variações constituem um importante acervo de informações passíveis de automatização.

Esses parâmetros são fatores atuantes que através de suas alterações provocam mudanças ambientais.

A dinâmica desses parâmetros ocorre continuamente no tempo e no espaço interferindo no sistema e provocando alteração em outras variáveis com modificação do cenário onde estão inseridas.

Essa dinâmica, conhecida como variabilidade espaço temporal, só foi possível ser observada através de instrumentos de espacialização.

A automatização desses dados, através de processos de modelagem, vem a ser uma das maneiras eficientes de visualizar essas dinâmicas, obtidas através da espacialização das amostras coletadas e da interpolação em áreas não amostradas sobre uma grade, simulando a posição geográfica da variável associada ao seu valor absoluto.

O processo de automatização está se tornando mais ágil devido ao aperfeiçoamento da compatibilização, facilitando o intercâmbio de dados entre programas de modelagem.

Os processos de modelagem automatizados têm evoluído bastante com o avanço da informática e do desenvolvimento de programas para espacialização tridimensional de dados, observáveis de diversos ângulos em perspectiva ou em visão ortogonal.

A espacialização tridimensional enfatizada servirá de base para futuros trabalhos envolvendo a sobreposição com dados altimétricos provenientes de outras fontes.

## **Referências Bibliográficas**

CÂMARA, G.; MONTEIRO, A. M. V.; PAIVA, J. A. C.; SOUZA, R. C. M. de; D'ALGE, J. C. L.; LOPES, E.; BARBOSA, C. C. F.; FREITAS, U. M. **Intercâmbio de dados geográficos no Brasil**: um formato aberto. Disponível em: <http://www.dpi.inpe.br/geobr/>. Acesso em: 30 set. 2003.

GOLDEN SOFTWARE. **Surfer version 8.03**. Golden, 2003. Software.

INPE. **Spring - sistema de processamento de informações georeferenciadas**: versão 3.6. Disponível em:

<http://www.dpi.inpe.br/spring/portugues/index.html>. Acesso em: 30 jun. 2003a.

INPE. **Manual do Spring - sistema de processamento de informações georeferenciadas**. Disponível em:

< http://www.dpi.inpe.br/spring/portugues/manuais.html> . Acesso em: 30 jun. 2003b.

SOARES, A. F. **Sistema de Informações Geográficas - SIG/Spring para modelagem e espacialização de dados de fertilidade do solo.** Campinas: Embrapa Informática Agropecuária, 2001a. 12p. (Embrapa Informática Agropecuária. Comunicado Técnico, 5).

SOARES, A. F. **Utilização de interpoladores na geração de grades do Spring para elaboração de modelos numéricos de terreno utilizando dados de fertilidade do Solo**. Campinas: Embrapa Informática Agropecuária, 2001b. 7 p. (Embrapa Informática Agropecuária. Comunicado Técnico, 4).

SOARES, A. F. **Modelagem numérica de algumas variáveis de clima do Estado de São Paulo**. Campinas: Embrapa Informática Agropecuária, 2002a. 9 p. (Embrapa Informática Agropecuária. Comunicado Técnico, 23).

SOARES, A. F. **Uso do módulo "análise" do Spring (versão 3.6.02), para estudo de dados climáticos**. Campinas: Embrapa Informática Agropecuária, 2002b. 32 p. (Embrapa Informática Agropecuária. Documentos, 2).

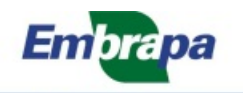

Informática Agropecuária

**Ministério da Agricultura, Pecuária e Abastecimento Governo Federal**